## Data Visualization Discover, Explore and be Skeptical

Di Cook Statistics, Iowa State University soon to be Business Analytics, Monash University Seminar 2

### Plotting many dimensions

- **Tours**
- Parallel coordinate plots
- Scatterplot matrices
- Multiple linked plots ✐
- Using these together to explore data
- What we can learn about tennis!

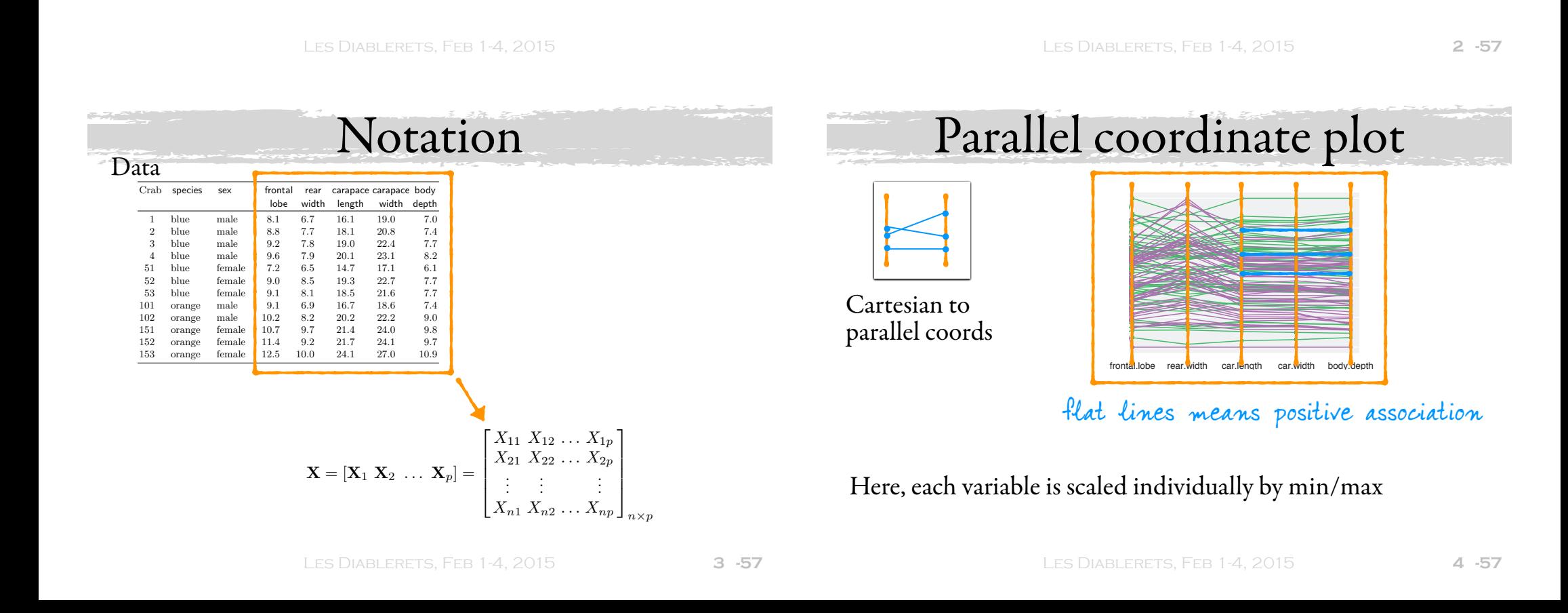

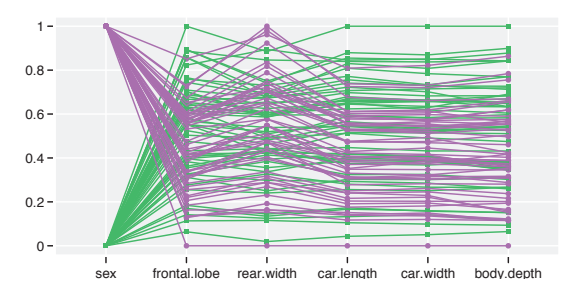

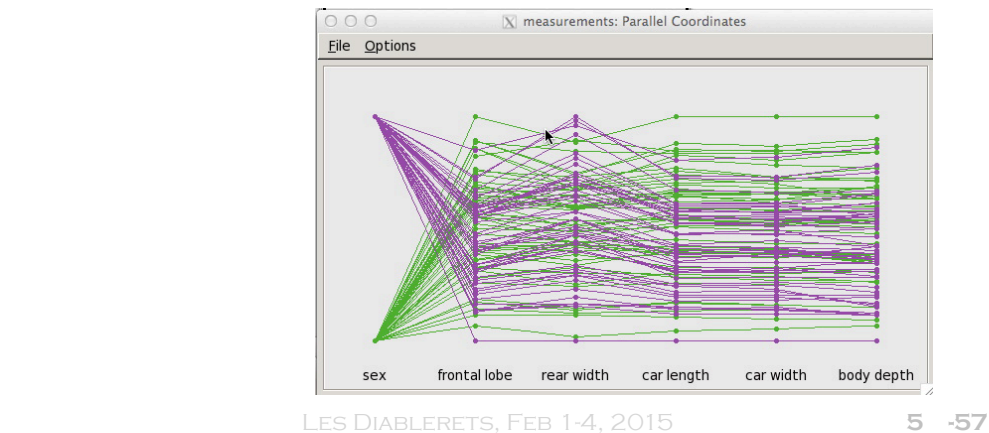

#### Scatterplot matrix Scatterplot matrix, for categorical or real-valued variables and the diagonal displays the univariate ASH plot for each variable. (Once  $\mathsf{r}\text{-}\mathsf{r}\text{-}\mathsf{n}\text{-}\mathsf{n}\text{-}\$  $\frac{1}{2}$

- Same data: all pairs of
- Strong association **Table 2.1. Example 2.1.** Example from Australian Crabs between all pairs.
- Difference between  $\mathbb{Z}$ males and females on "rear.width" 3 blue male 9.2 7.8 19.0 22.4 7.7  $\mathbb{R}^2$  blue males on  $\mathbb{R}^3$ .  $\frac{1}{2}$  $\ddot{\phantom{0}}$

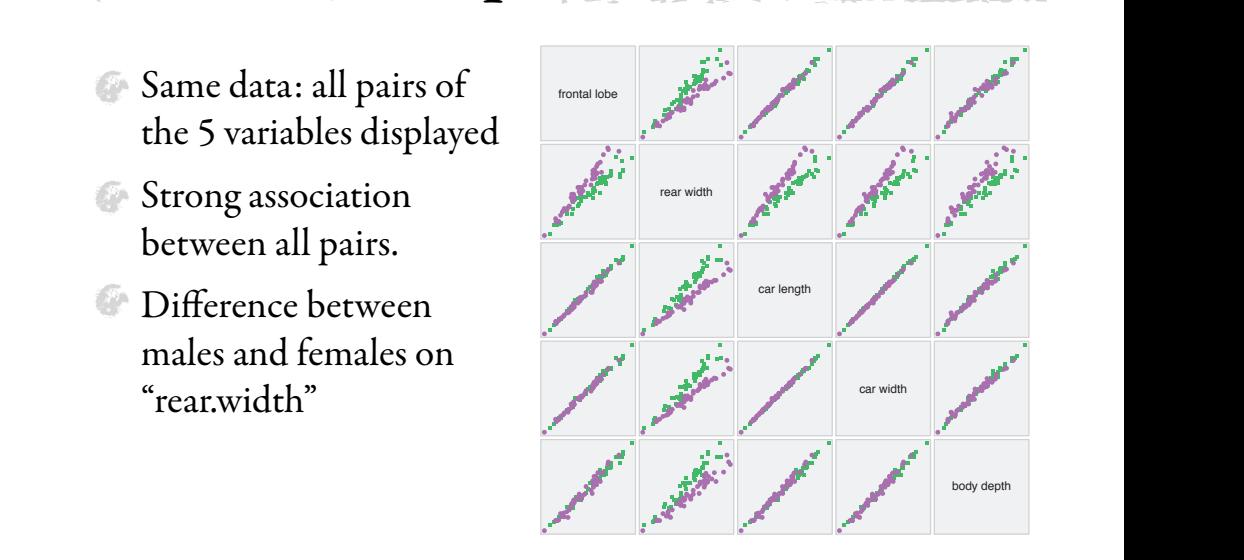

are essentially the same as profile plots. Parallel coordinate plots are also

LES DIABLERETS, FEB 1-4, 2015 6 -57 DIABLERETS, FEB 1-4, 2015 **6 -57** 

**6** 0*.*707 × 9*.*2+0*.*707 × 7*.*8 = 12*.*0 2009/7/24 0*.*707 × 9*.*6+0*.*707 × 7*.*9 = 12*.*4

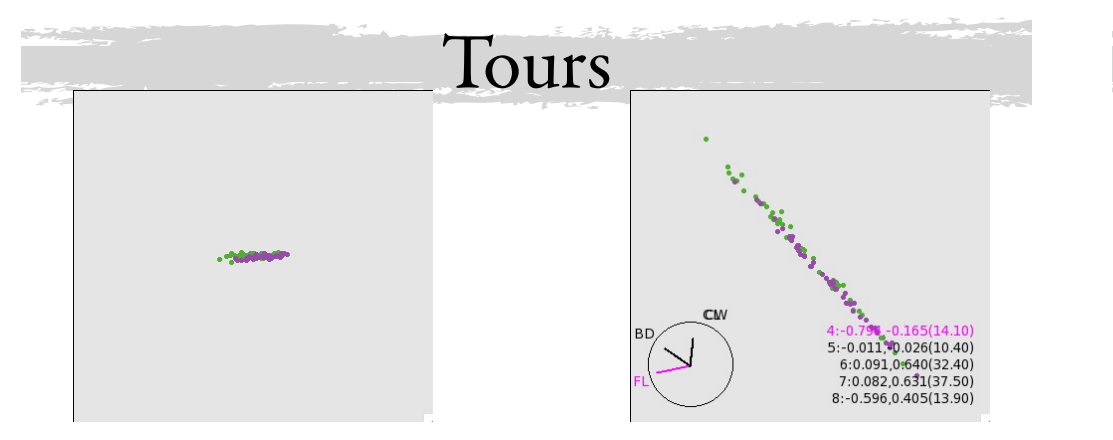

Motion graphic designed to study the joint distribution of multivariate data (Asimov 1985), in search of relationships that may involve several variables. It is created by generating a sequence of low-dimensional projections of highdimensional data; these projections are typically 1D or 2D.

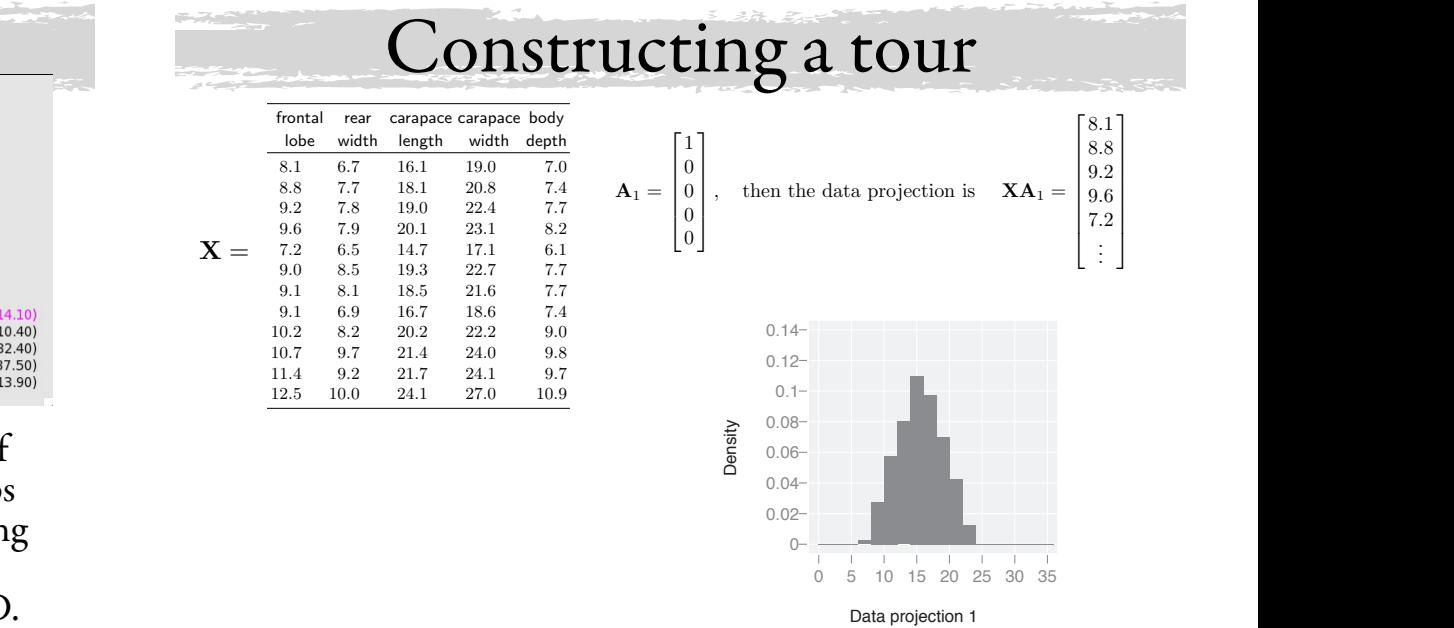

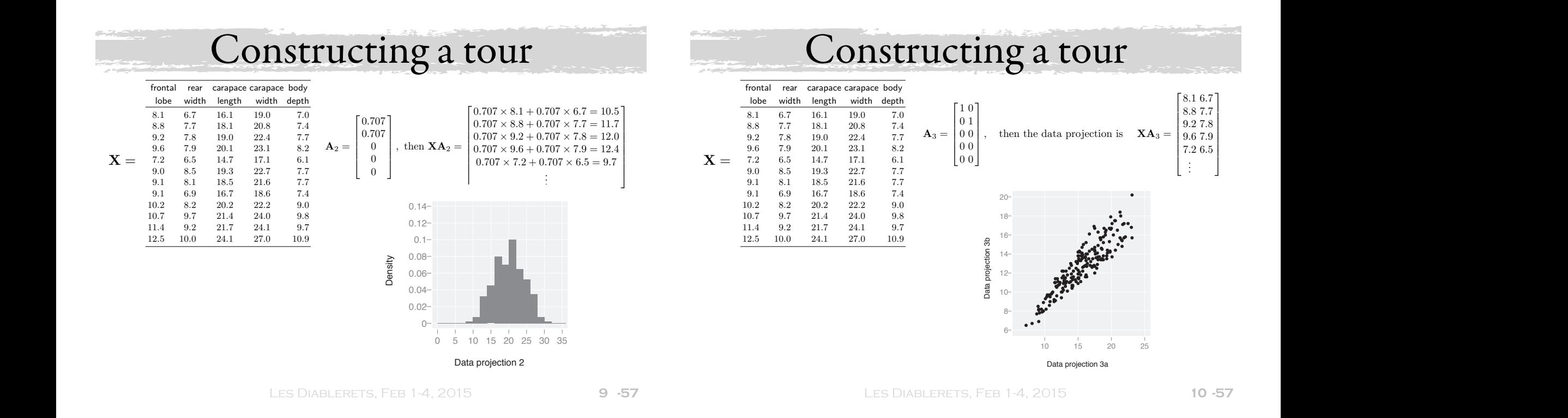

fT

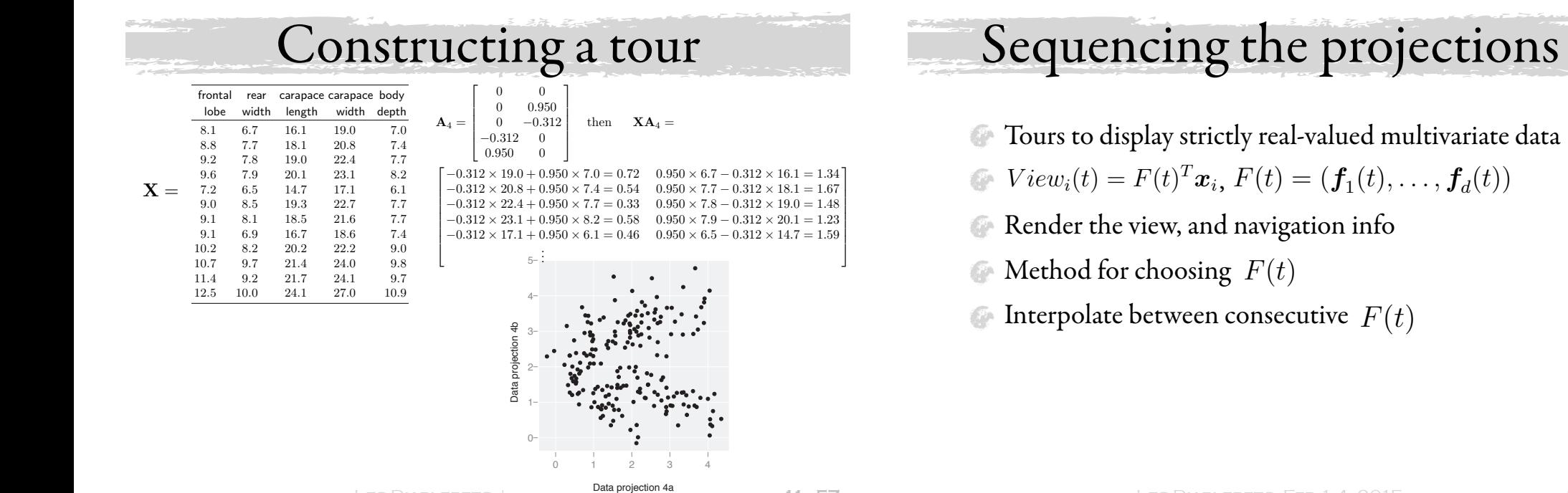

#### $\Gamma$  the Crabs data, we are interested in understanding the variation in the variation in the variation in the variation in the variation in the variation in the variation in the variation in the variation in the variatio  $\blacksquare$  is physical variables, and when when  $\blacksquare$  $\theta$  is a statistical variables. In statistical variables. the five-dimensional space of the physical measurements.  $\mathbf{S}_{\text{PALP}}$  $\mathcal{O}$  beganding the plots, nation of care width and body depth, and the second of which is a linear second of which is a linear second of e projections i Sequencing the projections Sequencing the projections  $\mathcal{A}$  and  $\mathcal{A}$  many frames that span it. The projection of a span it. The projection of a span is a span in  $\mathcal{A}$ j xi. The projection of xi onto the orthonormal frame  $\mathcal{F}_\text{c}$  is the definition of  $\mathcal{F}_\text{c}$ F<sup>T</sup>F = I<sup>d</sup> due to orthonormality of the columns. We denote the plane by span(F). high-dimensional data vector  $\mathcal{O}$  is given by the scalar production field  $\mathcal{O}$

<sup>j</sup> xi. The projection of x<sup>i</sup> onto the orthonormal frame F is the d-dimensional vector

- of two columns of the data displays the marginal distribution of two varia-Tours to display strictly real-valued multivariate data To make projections dynamics dynamics dynamics of a time parameter to be functions of a time parameter terms of a time parameter terms of a time parameter terms of a time parameter terms of a time parameter terms of a tim valued multivaria  $\bar{\bm{x}}$ . Tours to display strictly real-valued multivariate data
- $E = 1.34$ ]  $V_{\ell}$  is  $V_{\ell}$  in  $H = F(t)$   $T_{\ell}$  $\sum_{\substack{8.1 = 1.34 \ 8.1 = 1.67 \ 9.0 = 1.48}} V iew_i(t) = F(t)^T \boldsymbol{x}_i, \, F(t) = (\boldsymbol{f}_1(t), \dots, \boldsymbol{f}_d(t))$
- $\mathsf{R}_{\mathsf{endert}}$  between  $\mathsf{R}_{\mathsf{endert}}$  the weaver- $\begin{bmatrix}\n\frac{0.1 & = 1.23}{0.1 & = 1.59}\n\end{bmatrix}$  Render the view, and navigation info  $\Gamma$  and out the view and navigation info
	- Method for choosing  $\ F(t)$  $\sum_{i=1}^{\infty} M_{i}$  and they also again  $F(t)$
- Interpolate between consecutive **Properties a set in the sense, a set of a set we consecutive**  $F(t)$  $\sum_{i=1}^{n} I(t)$ and interpolate between consecutive  $\,F(t)\,$

The resulting matrix has two columns, the first of which is a linear combi-

 $s$  is the projection of the data into  $\mathcal{L}$  is shown at left, and a  $3$  is shown at left, and and a shown at left, and a shown at left, and a shown at left, and a shown at left, and a shown at left, and a shown at lef

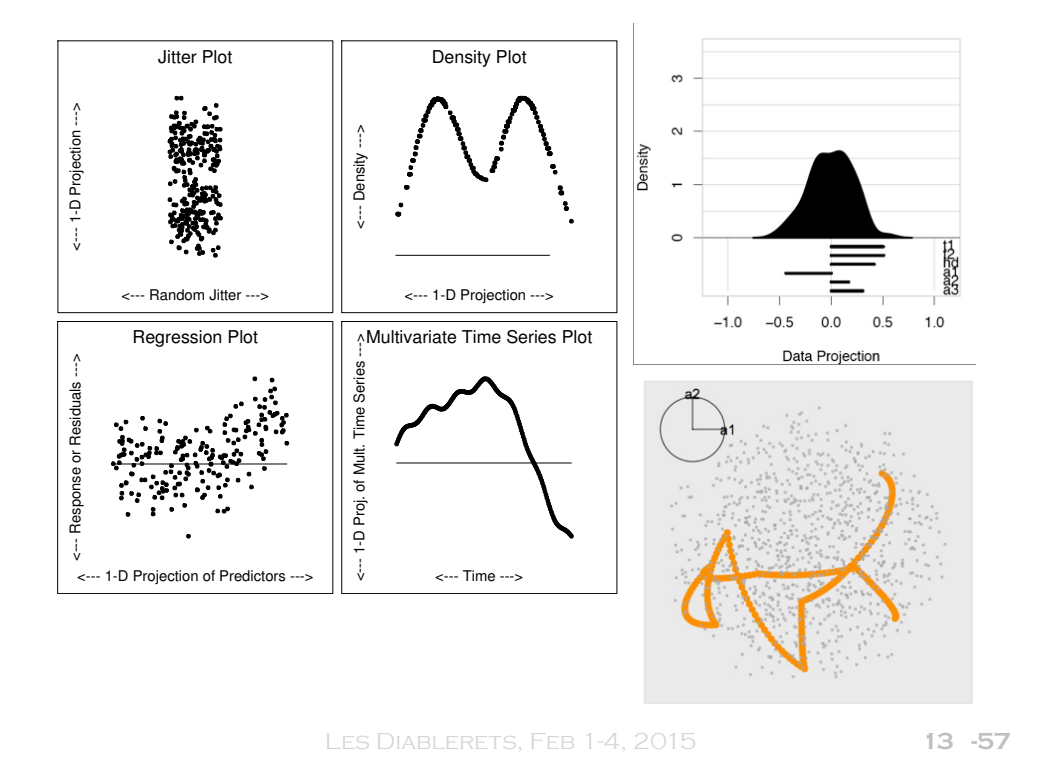

#### $\sim$  convex Guided tour: four groups of crabs, optimizing PP index

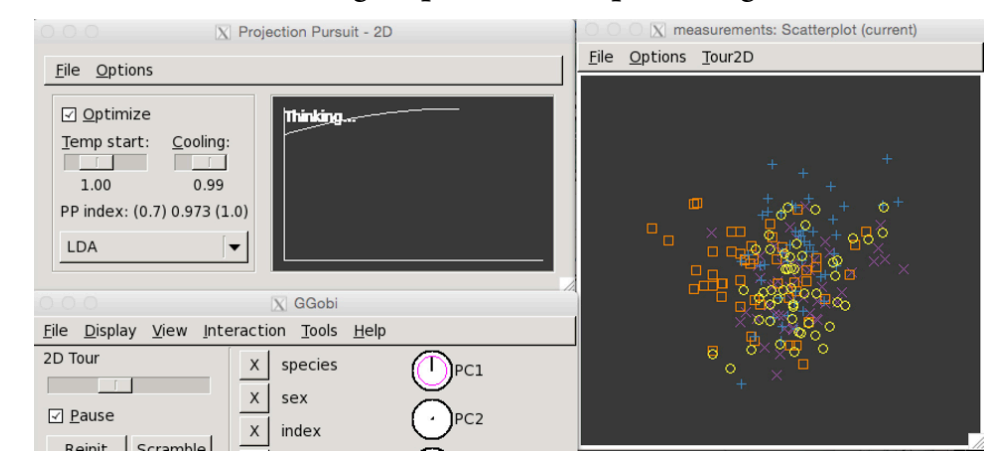

## Choosing F

Grand tour: sample from a uniform on a sphere Guided: Optimize a projection pursuit index, eg

$$
I \qquad \qquad J \qquad \qquad J \q
$$

Manual: Choose a variable to control, allow user to interactively control coefficient, ranging between -1, 1, constrained on all other variables *<u>(opus)</u> Choose over*  $\mathsf{u}\mathsf{u}\mathsf{u}\mathsf{u}\mathsf{u}$ reserve riable to control, allow user to oefficient, ranging between -1 *<sup>k</sup>*<sup>1</sup> σ*k*<sup>12</sup> *···* σ*k*1*<sup>p</sup>* ore eo eorra<br>fficient-rat <sup>1</sup> σ<sup>12</sup> *···* σ1*<sup>p</sup>* e to control, al iciem, rangii  $\mathbf{r}$ 

> **LES DIABLERETS, FEB 1-4, 2015 14 -57** *k*2 . . . ... <sup>=</sup> <sup>λ</sup>*kDkAkD<sup>T</sup>*

Ċ

÷,

*A<sup>k</sup>* =

*a*<sup>1</sup> 0 *···* 0 0 *a*<sup>2</sup> *···* 0 . ...

 <sup>=</sup> <sup>λ</sup>*kDkAkD<sup>T</sup>*  $\frac{1}{2}$   $\frac{1}{2}$ ÷,  $\mathbf{I}$ ſ *a*<sup>1</sup> 0 *···* 0 Why?

- $Learr$ *a*<sup>1</sup> 0 *···* 0 Learn how several variables jointly vary
- n<br>. ne the multivariate ne the mater<sub>y</sub> Examine the multivariate distribution
- Check model fit

J

. ... σκευάλι στην καταστική στρατολόγια<br>Γεγονότα

> $\alpha$ *d*<sup>*k*</sup> *dk*<sup>11</sup> *dk*<sup>12</sup> *··· dk*1*<sup>p</sup>* ters, nonlinear rela i Explore deviations from distribution: outliers, *i*=1 clusters, nonlinear relationships

# Your Turn

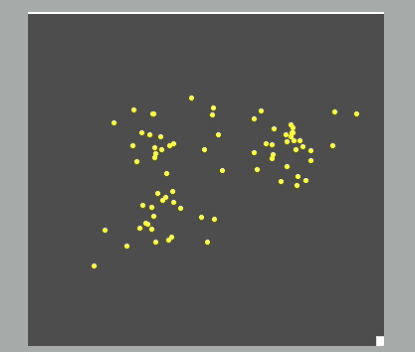

How many clusters? Anything else you see?

Les Diablerets, Feb 1-4, 2015 **17 -73**

# Your Turn

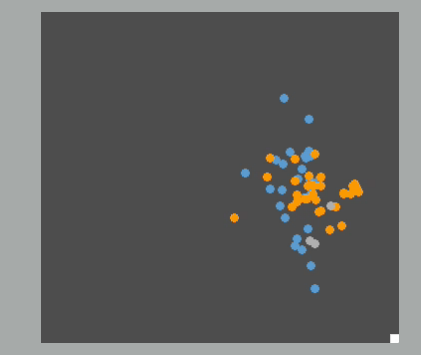

Are the two groups different from each other? Do you see any outliers? Any small clusters?

Les Diablerets, Feb 1-4, 2015 **19 -73**

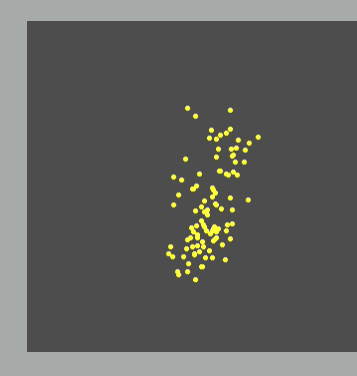

### Linear dependence, or nonlinear dependence?

# Your Turn

Your Turn

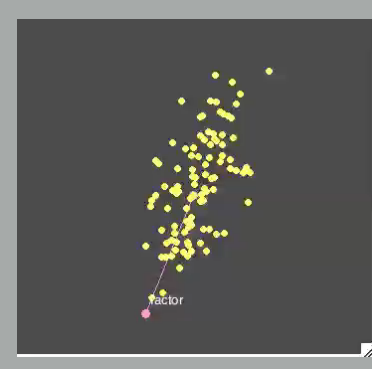

One- or two-dimensional?

Les Diablerets, Feb 1-4, 2015 **20 -73**

Les Diablerets, Feb 1-4, 2015 **18 -73**

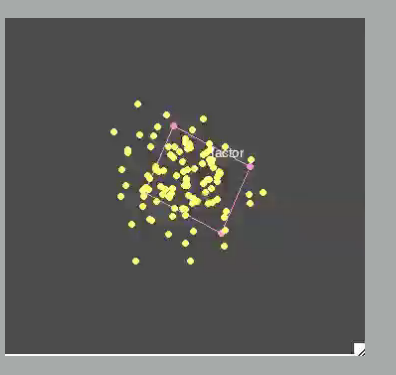

### Normal data

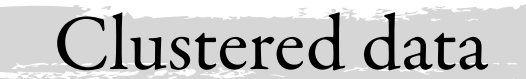

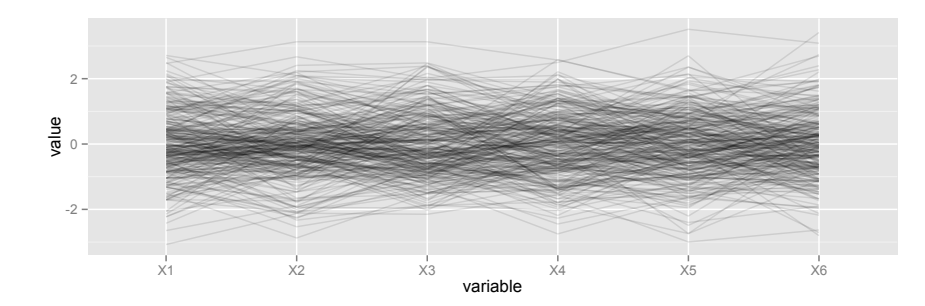

Nothing interesting! All a little moderate correlation. Modelling is going to be easy!

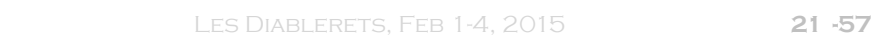

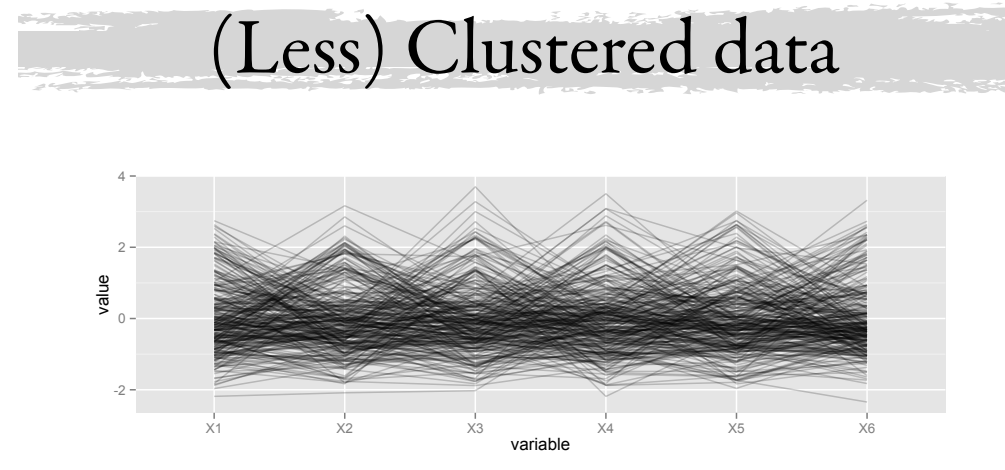

Still see the criss-crossing, gaps between lines, but less prominent.

Will need to deal with the multi-modality

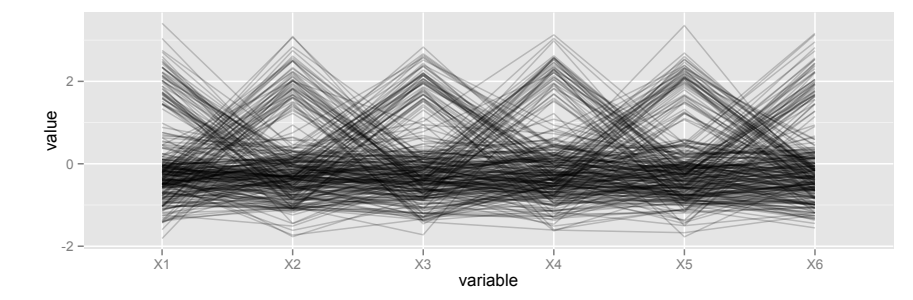

See the criss-crossing, gaps between lines. Will need to extract the clusters before doing any other modeling, otherwise pretty regular data

**LES DIABLERETS, FEB 1-4, 2015** 

**22**

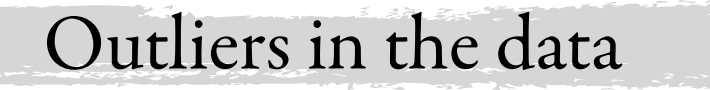

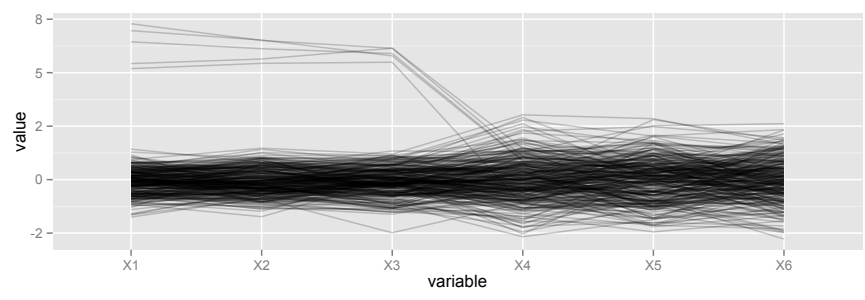

Small group of observations that are outliers on X1-X3. Need to do something with these cases, remove with justification, or fix

### Strong association

### Strong negative association

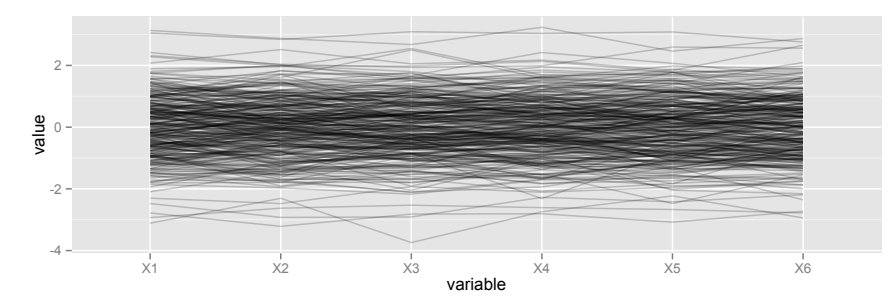

Very flat lines indicate strong positive association between all variables.

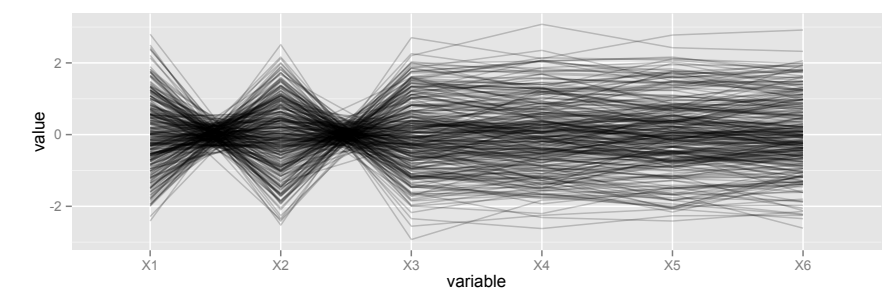

Crossed lines in first three variables indicate X2 is strongly negatively correlated with other vars.

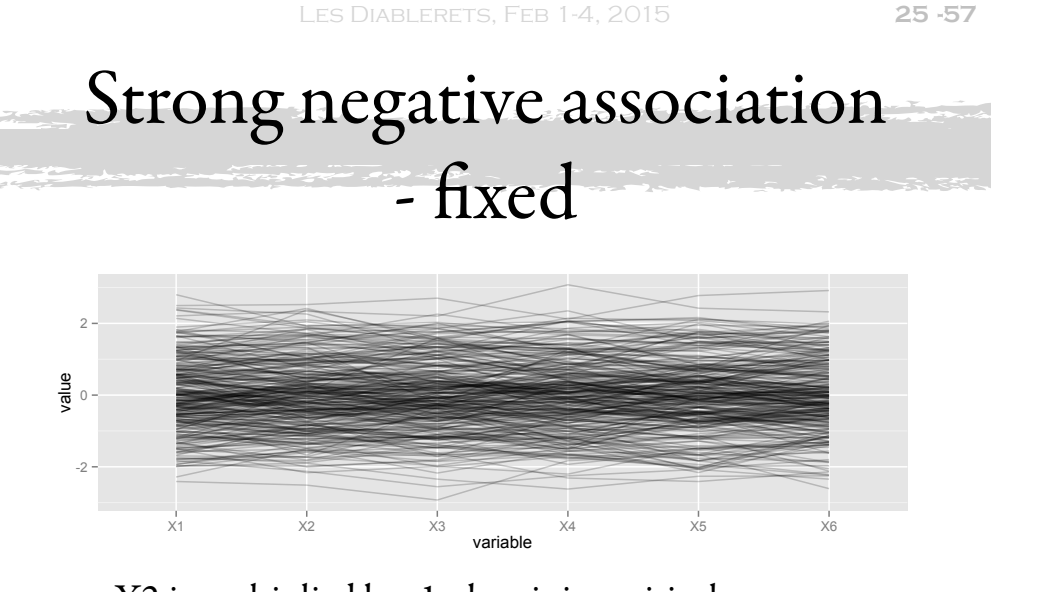

X2 is multiplied by -1, then it is positively associated with other variables.

**LES DIABLERETS, FEB 1-4, 2015** 

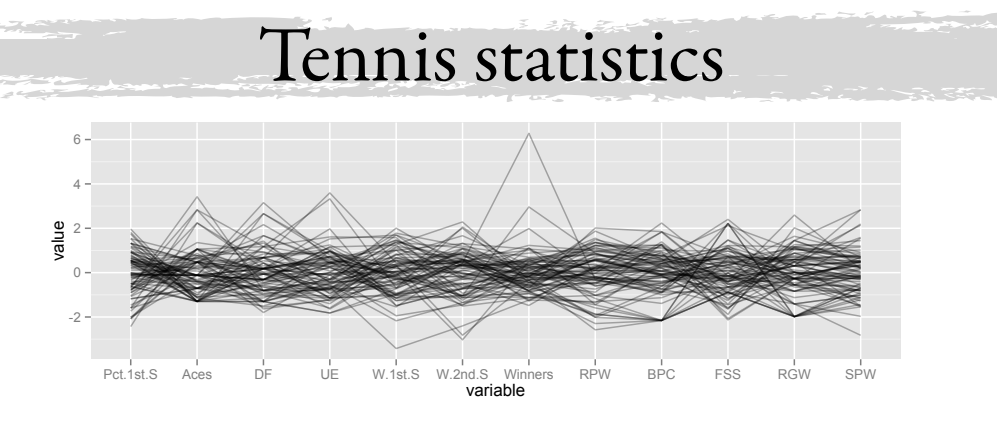

Scale matters: mean/sd, 0/1, individual/global Enables correlation to be seen better, and outliers

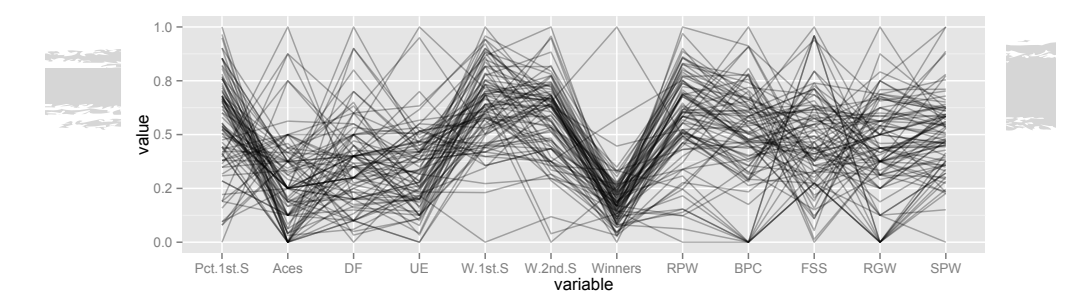

### Scale matters: mean/sd, 0/1, individual/global Emphasizes the univariate distributions

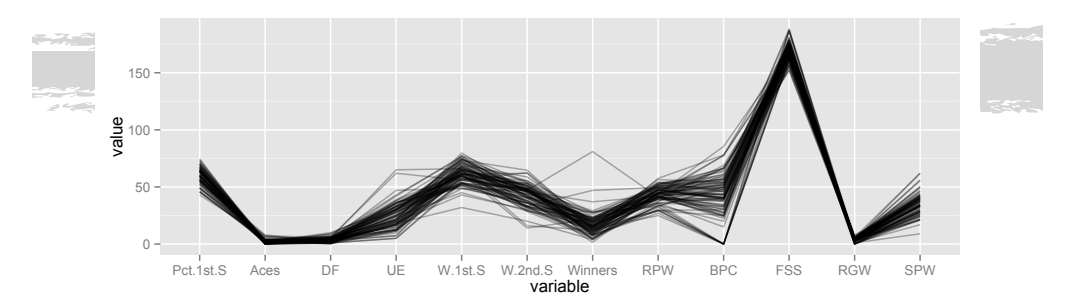

### Scale matters: mean/sd, 0/1, individual/global

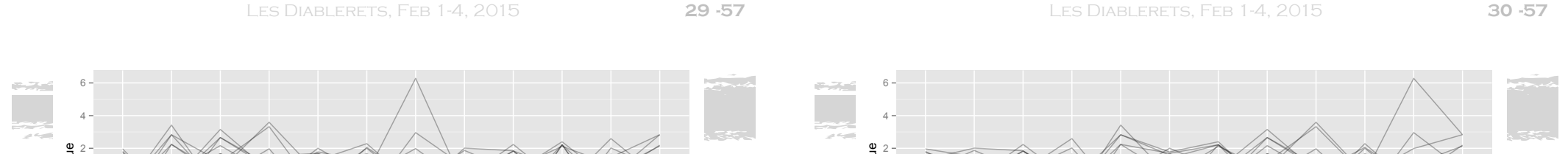

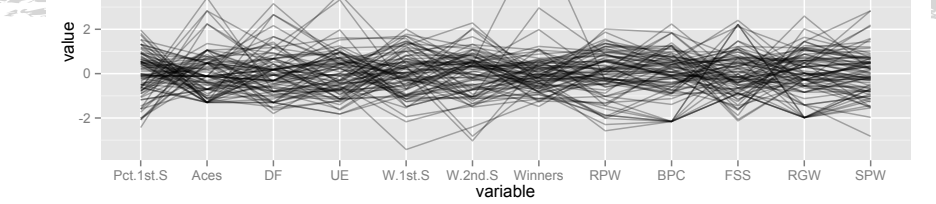

Order matters: place variables that are highly correlated close to each other

-2 Pct.1st.S RPW BPC RGW Aces W.1st.S FSS DF UE W.2nd.S Winners SPW variable value Order matters: place variables that are highly correlated close to each other

Less line crossing, easier to digest positive correlation, and then negative correlation

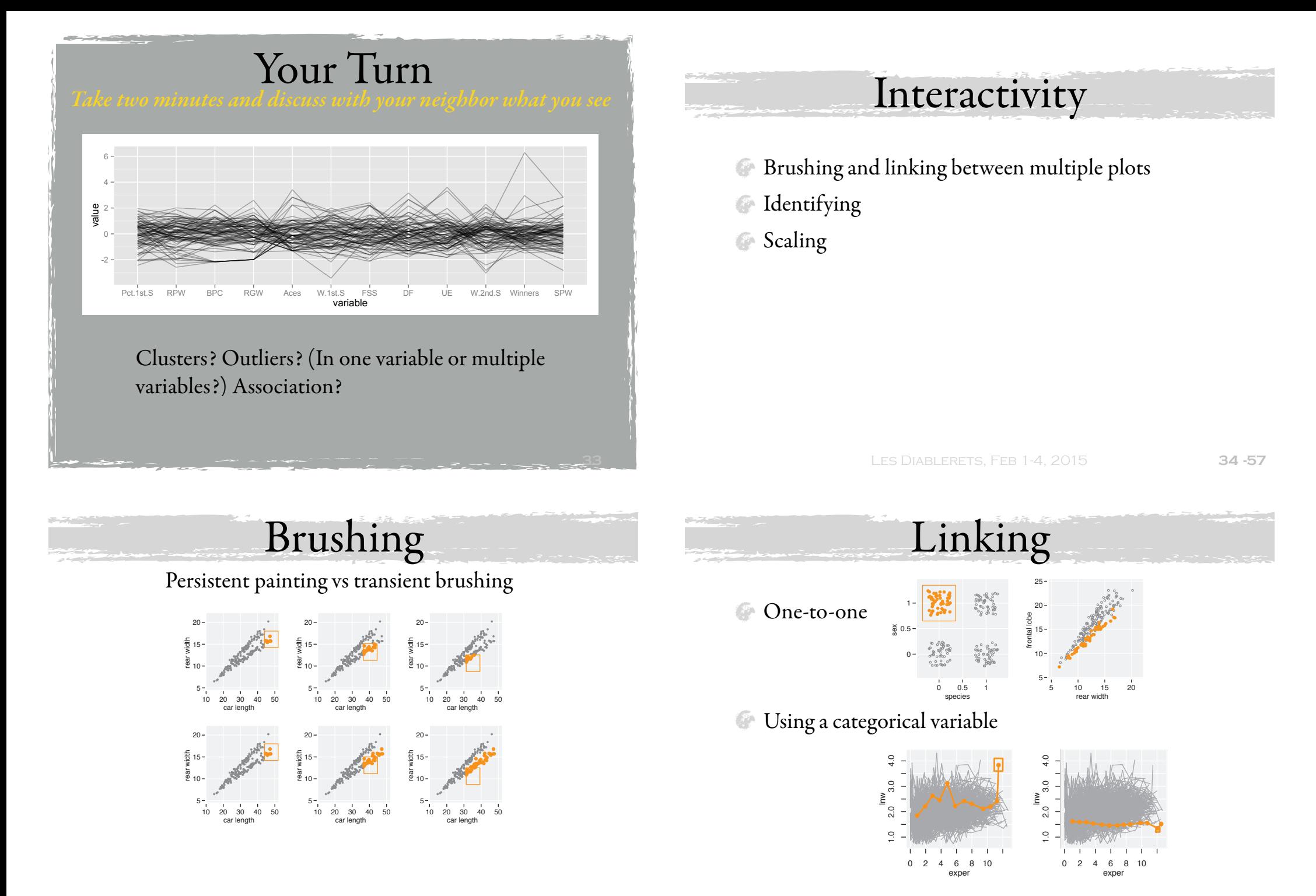

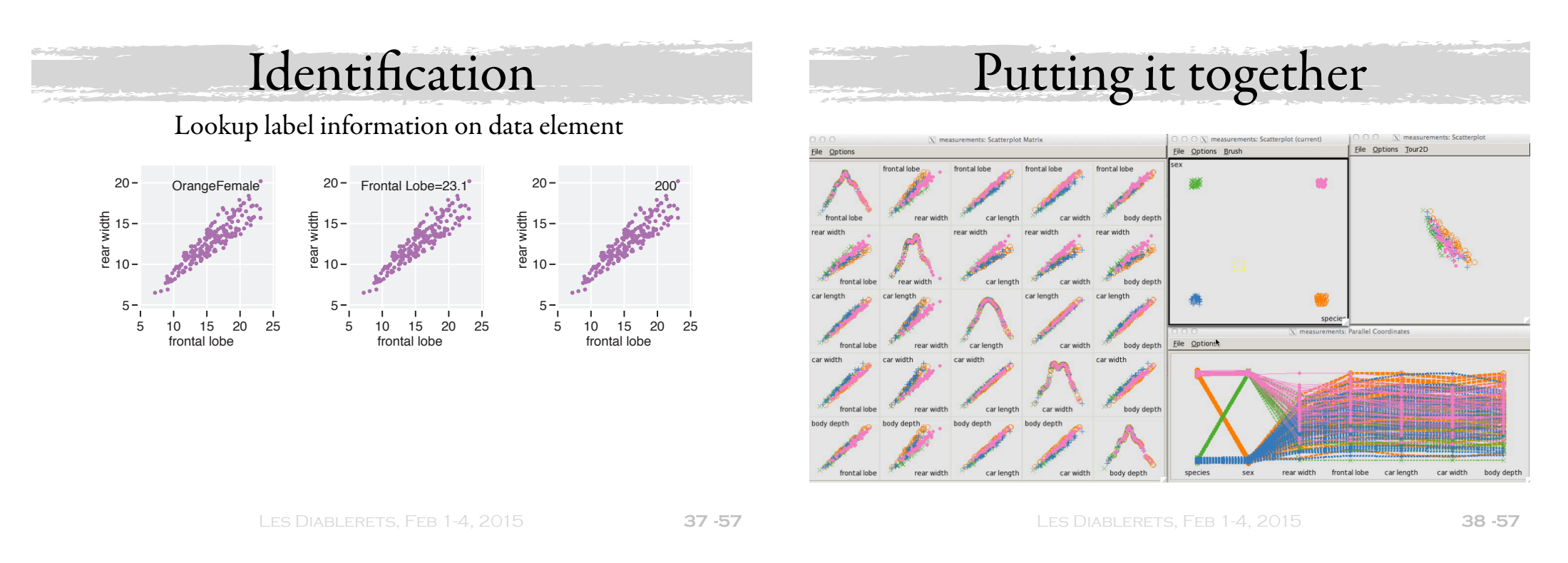

### Exploring tennis statistics

- <sup>2</sup> 2014 was a great year for Swiss tennis
- Stan Wawrinka surprised everyone and defeated Nadal in the final, after defeating Berdych and Djokovic to get there
- $\bullet$  Switzerland won its first ever Davis Cup

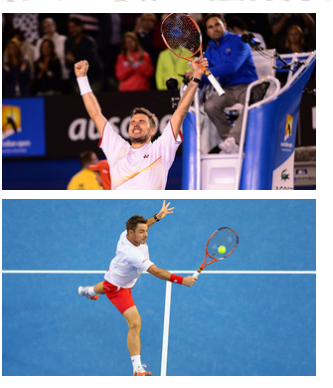

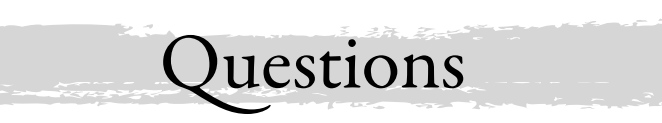

- What performance statistics suggest advancing in the tournament?
- How did Stan Wawrinka win?

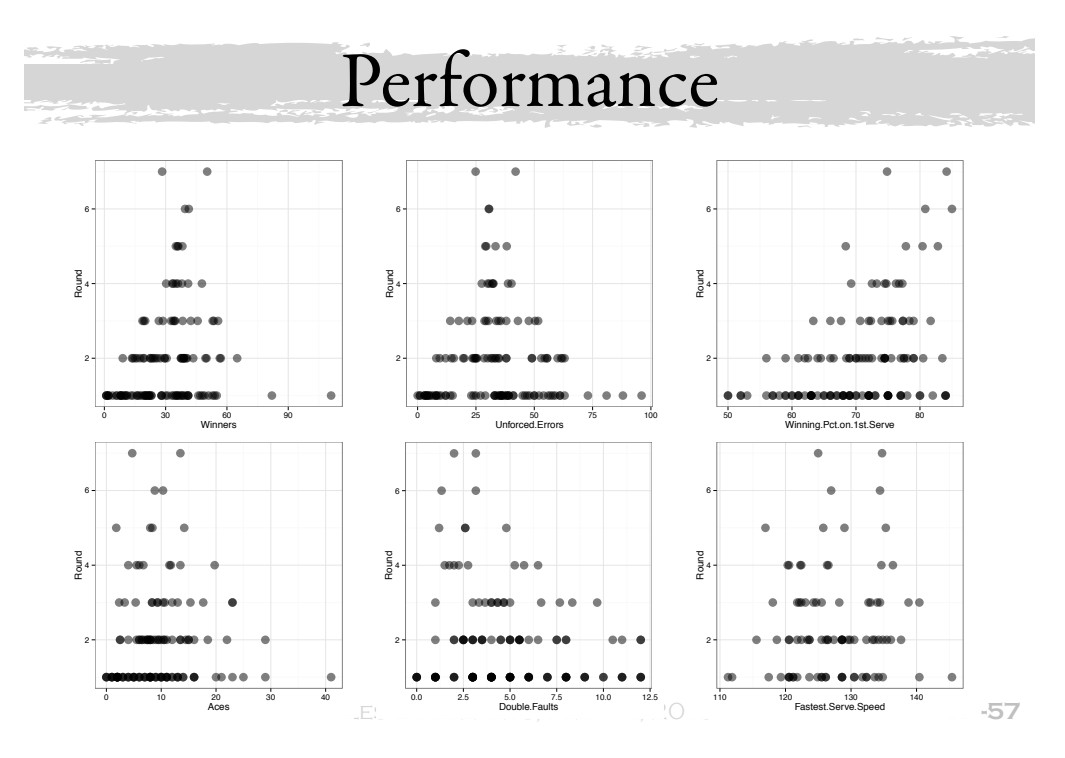

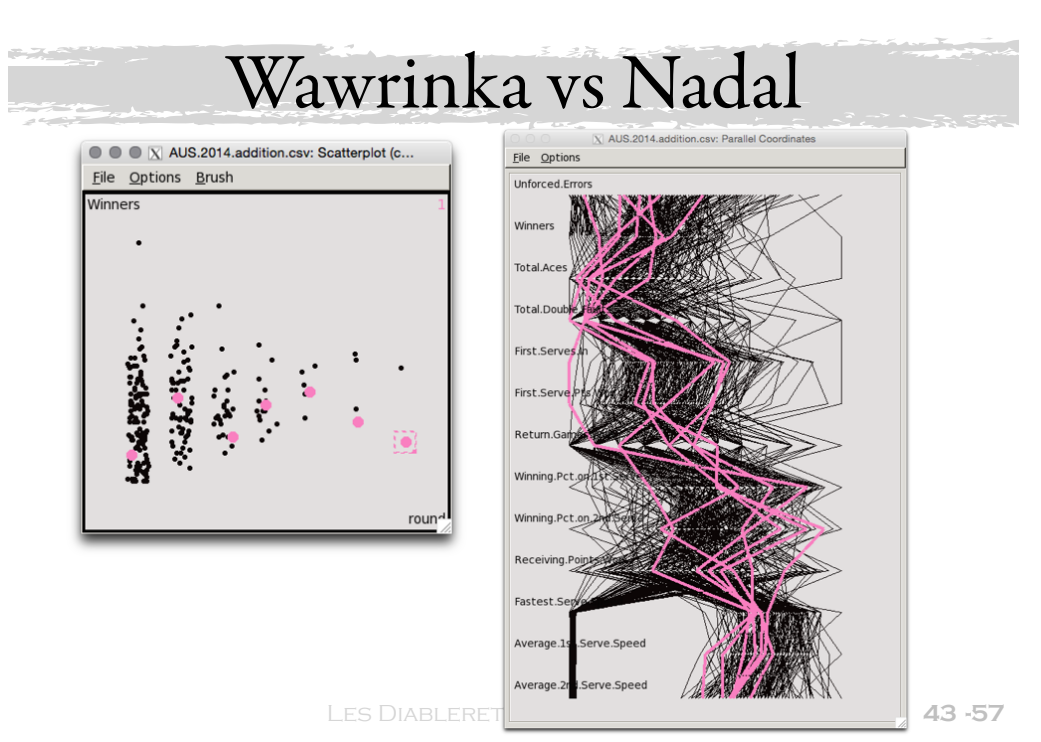

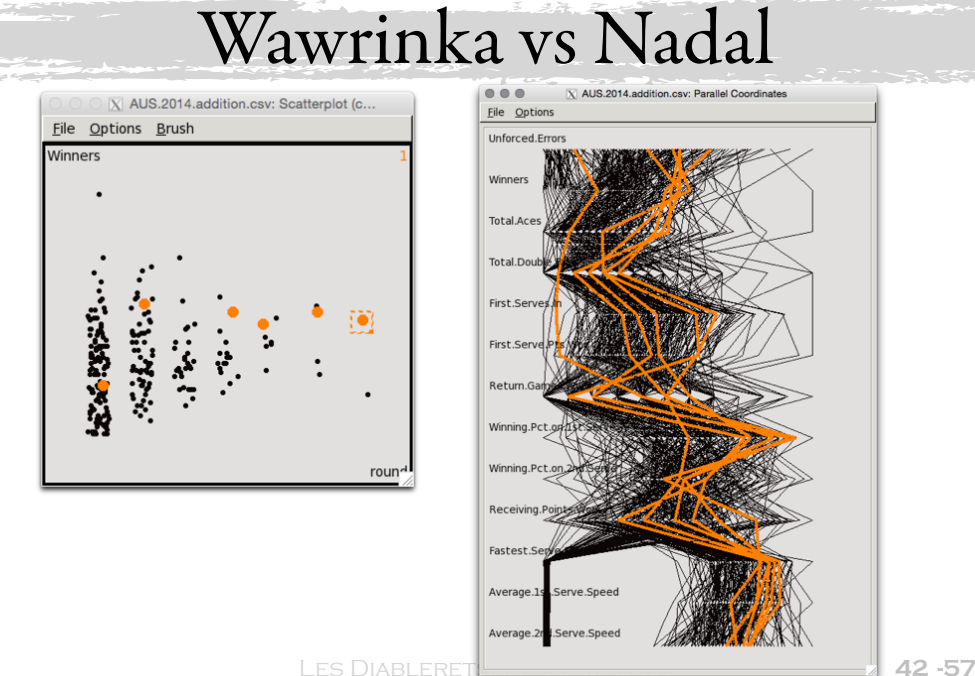

### What we learn

- It is important to keep control in the game, not too many winners, not too few, and errors same.
- Serve speed is not that important.
- **Winning your serve is important.**
- Stan beat Rafa on winners in final!
- $\bullet$  Nadal serves slowly, and not so much slower in final.

## Stan vs Rafa

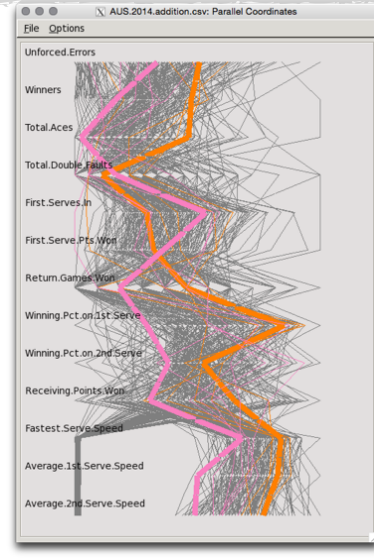

Stan won the game on winners, unforced errors, aces, serving % and speed.

It looks like he played aggressively, he was in the zone, and the gamble paid off.

Les Diablerets, Feb 1-4, 2015 **-57**

Les Diablerets, Feb 1-4, 2015 **47 -73**

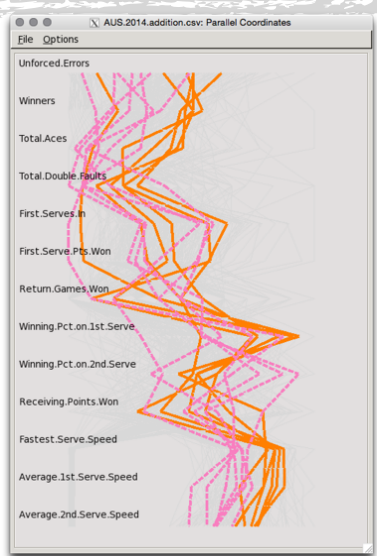

### Stan vs Rafa

Generally, throughout tournament, Stan had more winners, errors, first serve %, serve speed.

He had a better tournament performance.

**LES DIABLERETS, FEB 1-4, 2015** 

**46**

## Your Turn

- What other things would you like to investigate in the game of tennis?
- What calculations, tables, plots would you make to tackle these questions?

### Exploring model fits

- Classification, examining boundary rules and misfits
- Clustering, exploring self-organizing maps  $\bullet$

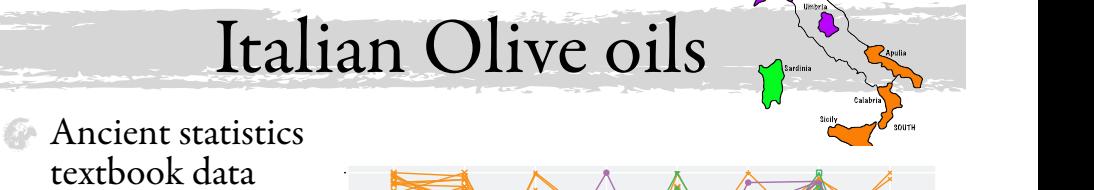

- 572 samples
- composition variables 8 fatty acid
- <sup>9</sup> 9 classes
- and pricing
- Fatty acid signature associated with growing region  $\cdot \cdot \sigma$ ...

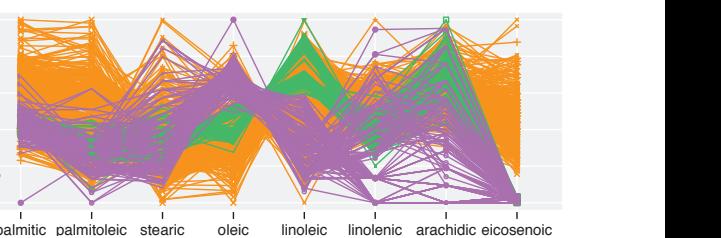

nleic

 $A \sim \mathcal{A}$ the color drawn first) from the others. In addition, Southern oils have higher values on palmitic and palmitic and palmitic and palmitic and palmitic and low values on oils have been continued by the structure of the structure of the structure of the structure of the structure of the structure of the

 $I_{\lambda}$  order to differentiate the order to differentiate the  $\lambda$ the Southern oils from view and continue plotting one variable at a time  $\geq$  $\mathcal{F}$  a.3, both row differences between the oils of  $\mathcal{F}$ 

 $\overline{\phantom{a}}$  or  $\overline{\phantom{a}}$  or  $\overline{\phantom{a}}$  $\sum_{\text{nostr}}$   $\sim$  $\sum_{n=1}^{\infty}$  both row differences between the oils of oils of oils of oils of oils of oils of oils of oils of oils of oils of oils of oils of oils of oils of oils of oils of oils of oils of oils of oils of oils of oils

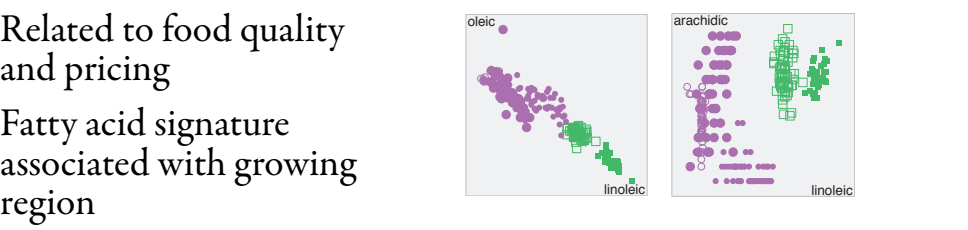

LES DIABLERETS, FEB 1-4, 2015 **49 -57** 

**49 -57 - Explore on the State one region at a time of each of each of each of each of each of each of each oil** 

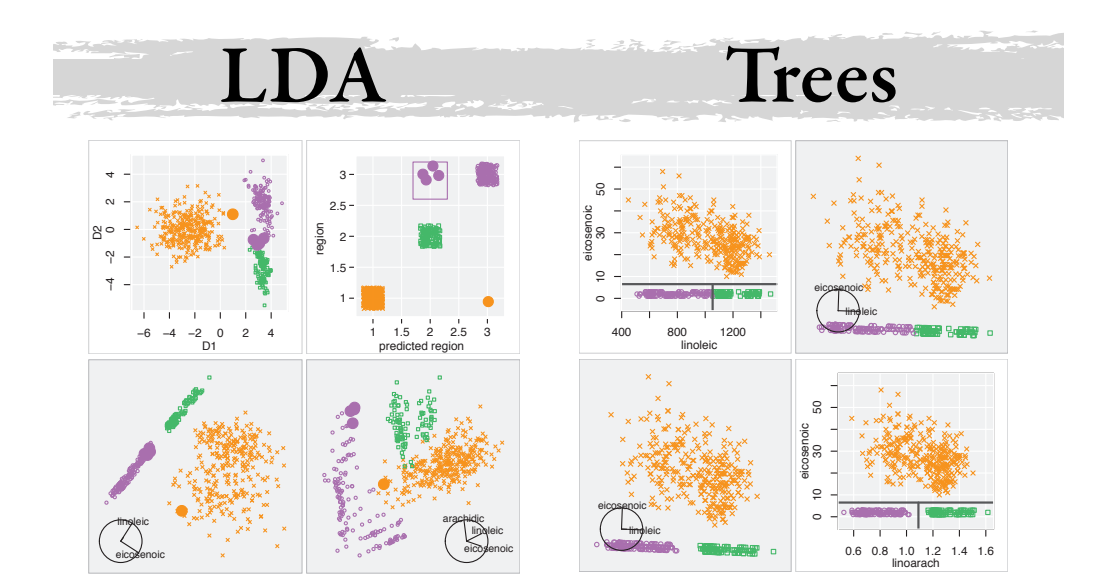

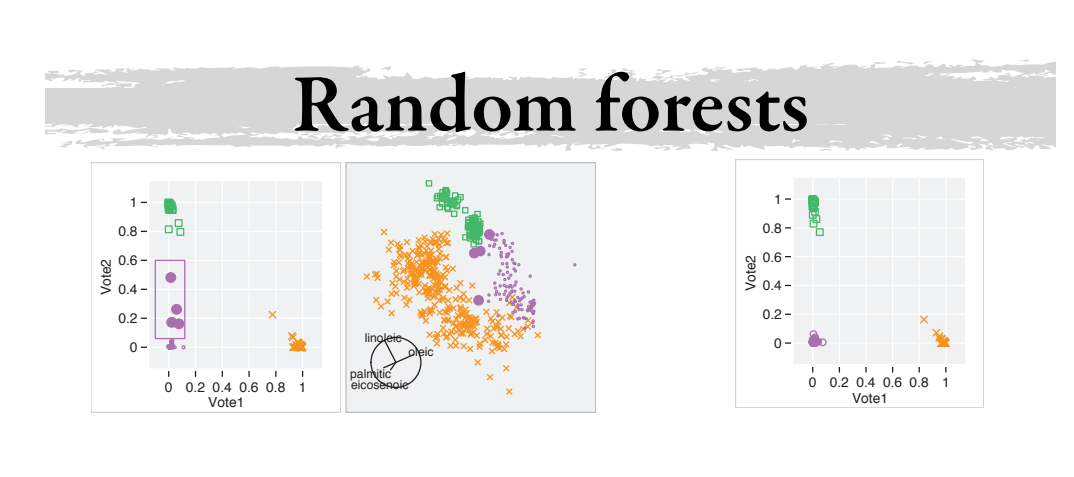

50 -

linoleic

"book" 2009/7/24 page 84

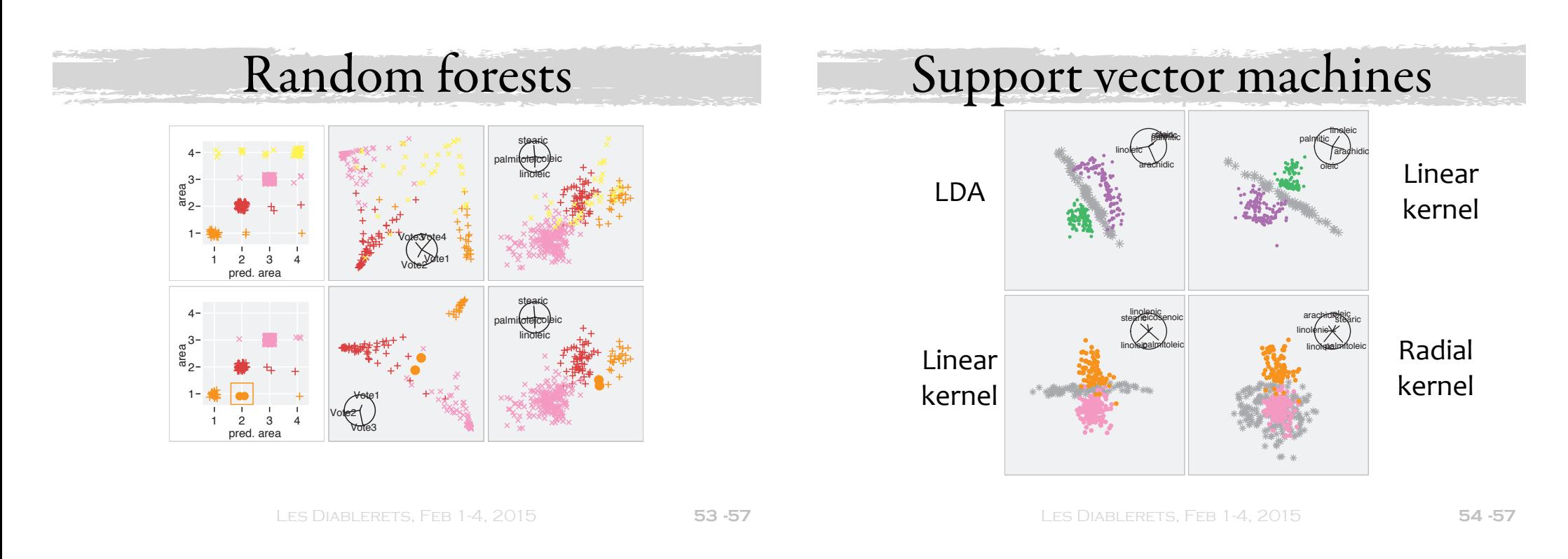

#### $f(x) = \frac{1}{2} \int_{0}^{\infty} \frac{1}{x} e^{-x} dx$  $\Delta$ alt organizing mane Self-organizing maps

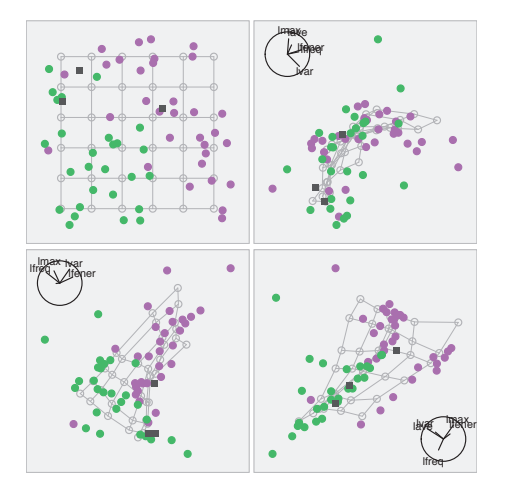

 $\bullet$  Model is fit by warping a sheet through high-d

"book"

- Lay out sheet to see proximities
- Instead, use the tour to examine how sheet fits the data

We can see beyond 3D, with a combination of dynamic graphics and linking between multiple plots.

Summary Perfect separation between the classes does not occur. Both plots are tour

- Statistical graphics explores abstract relationships between variables, and enables building a conceptual map of structure in data
- It is important to examine the model fit IN THE DATA SPACE.

### Acknowledgements & Resources

- Used R packages ggplot2, cranvas (http:// cranvas.org), and also ggobi (http://www.ggobi.org), knitr/rmarkdown
- New tools: ggvis, shiny, animint

LES DIABLERETS, FEB 1-4, 2015

**57**